#### **Fix makefile in src tarball**

*02/23/2012 08:44 PM - Jan Dolinár*

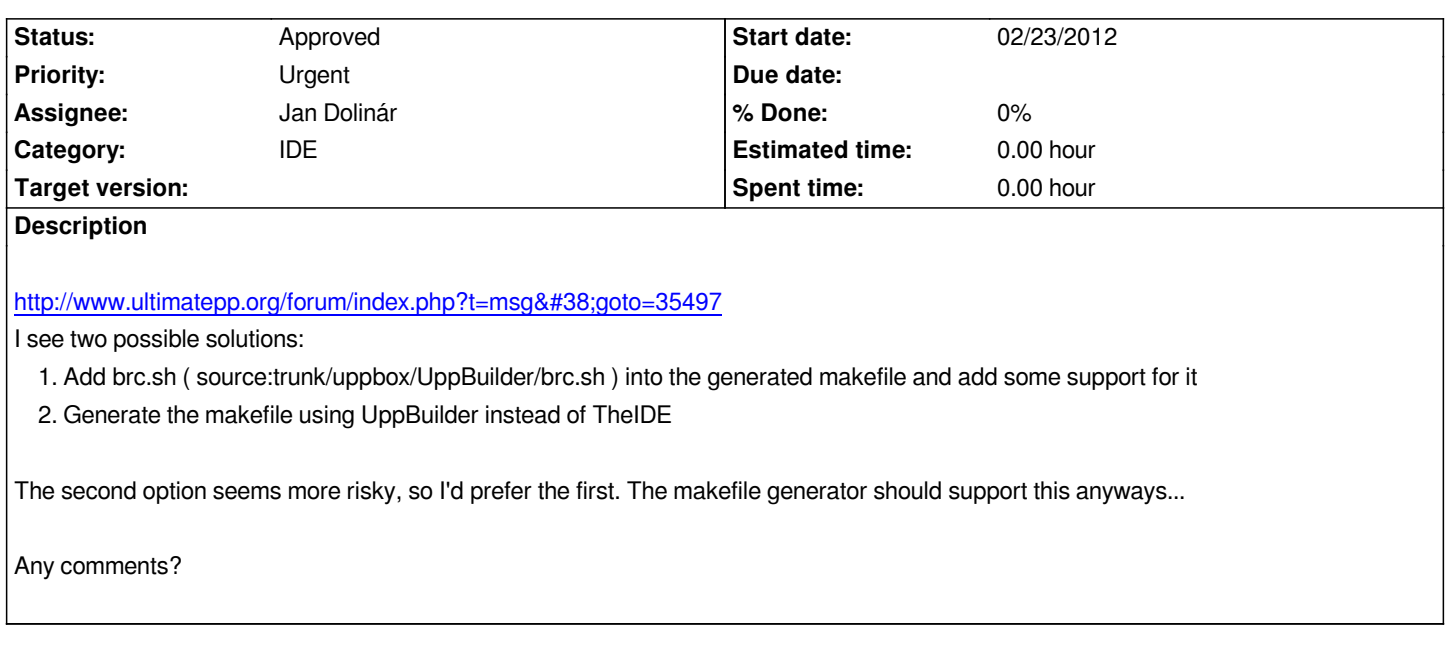

## **History**

# **#1 - 02/23/2012 11:08 PM - Sender Ghost**

*I see two possible solutions*

*There is another one:*

- *Building* **umk** *package (with generated or universal makefile).*
- *Generating proper build method (.bm) file.*
- *Then using* **umk** *to build U++ software, including* **TheIDE***.*

*Also, consider adding* **umk** *as deb package. In this case, generated build method file could be placed to "/usr/local/share/umk" directory. There is also possibility to generate build method file(s) (so-called auto-setup from* **TheIDE***) by using* **umk***.*

#### **#2 - 02/23/2012 11:43 PM - Jan Dolinár**

*Yes, I forgot about using umk. It is workaround as well, but cleaner than my idea #2.*

*Also, consider adding umk as deb package*

*It already exists ;) Plus umk is added into the theide\* packages.*

## **#3 - 02/24/2012 12:48 AM - Sender Ghost**

*Jan Dolinár wrote:*

*It already exists ;) Plus umk is added into the theide\* packages.*

*Good to know, thanks.*

## **#4 - 02/24/2012 11:37 AM - Miroslav Fidler**

*I think the simple and corrent solution is to make Export aware about .brc - which should be quite easy (it is enough to do the same brc step as normal make, then include processed file in the export).*

#### **#5 - 02/24/2012 02:39 PM - Jan Dolinár**

*Miroslav Fidler wrote:*

*I think the simple and corrent solution is to make Export aware about .brc - which should be quite easy (it is enough to do the same brc step as normal make, then include processed file in the export).*

*number\_of\_solutions == number\_of\_people + 1 :D If it is OK to export generated code, than I can implement it. It is the simplest solution and probably least error prone.*

# **#6 - 02/26/2012 05:50 PM - Miroslav Fidler**

- *Status changed from New to Ready for QA*
- *Assignee changed from Miroslav Fidler to Jan Dolinár*

*Hopefully fixed, IMO latest tarball now compiles just fine...*

#### **#7 - 05/12/2012 12:59 PM - Miroslav Fidler**

*Can we close this?*

# **#8 - 05/12/2012 03:19 PM - Jan Dolinár**

*- Status changed from Ready for QA to Approved*

*Yes, it works well, thanks!*